### МИНИСТЕРСТВО ОБРАЗОВАНИЯ И НАУКИ РОССИЙСКОЙ ФЕДЕРАЦИИ Федеральное государственное бюджетное образовательное учреждение высшего образования **«КУБАНСКИЙ ГОСУДАРСТВЕННЫЙ УНИВЕРСИТЕТ» (ФГБОУ ВО «КубГУ»)**

**Кафедра информационных технологий**

# **КУРСОВАЯ РАБОТА**

# **ПРОГРАММНАЯ СИСТЕМА ДЛЯ ТЕСТИРОВАНИЯ ОБУЧАЮЩИХСЯ**

**Continued** 

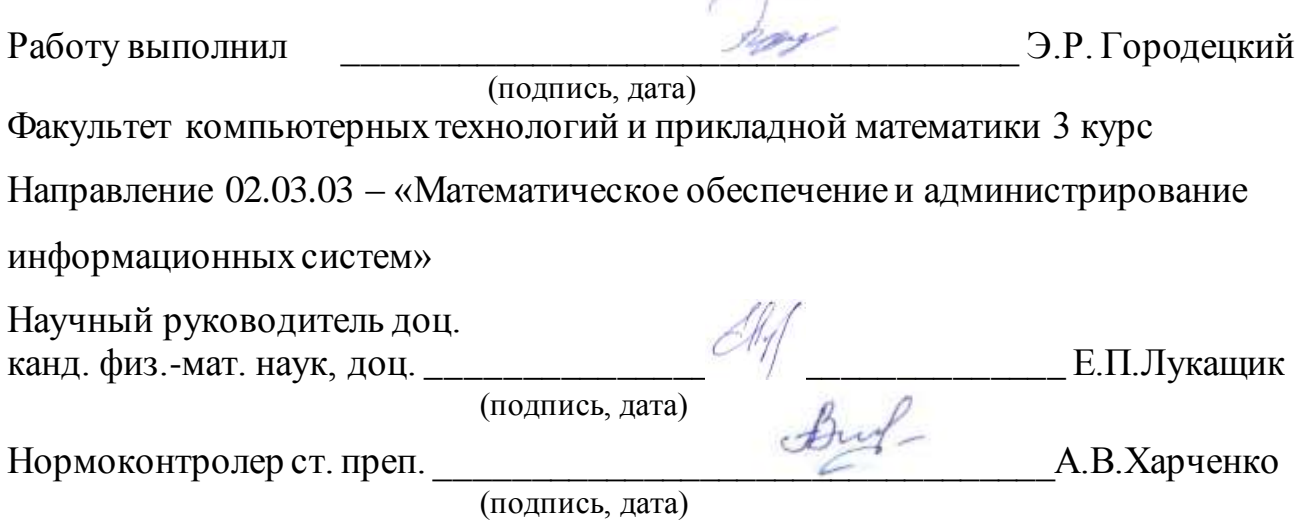

Краснодар 2018

### РЕФЕРАТ

Курсовая работа 31 с., 2 ч., 9 рис., 11 источников.

ТЕСТИРОВАНИЕ, КРОССПЛАТФОРМЕННОЕ ПРИЛОЖЕНИЕ, ОБУЧЕНИЕ, GML, JSON, АВТОМАТИЗИРОВАННАЯ СИСТЕМА ОБУЧЕНИЯ, МОБИЛЬНОЕ ПРИЛОЖЕНИЕ

Объектом исследования являются процессы обучения и повышения квалификации специалистов.

Цель работы – разработка программной системы тестирования обучающихся.

В процессе работы проводились исследования актуальности и значимости автоматизации процессов обучения, в частности процесса тестирования.

В результате работы было разработано кроссплатформенное приложение для проведения тестирования.

# СОДЕРЖАНИЕ

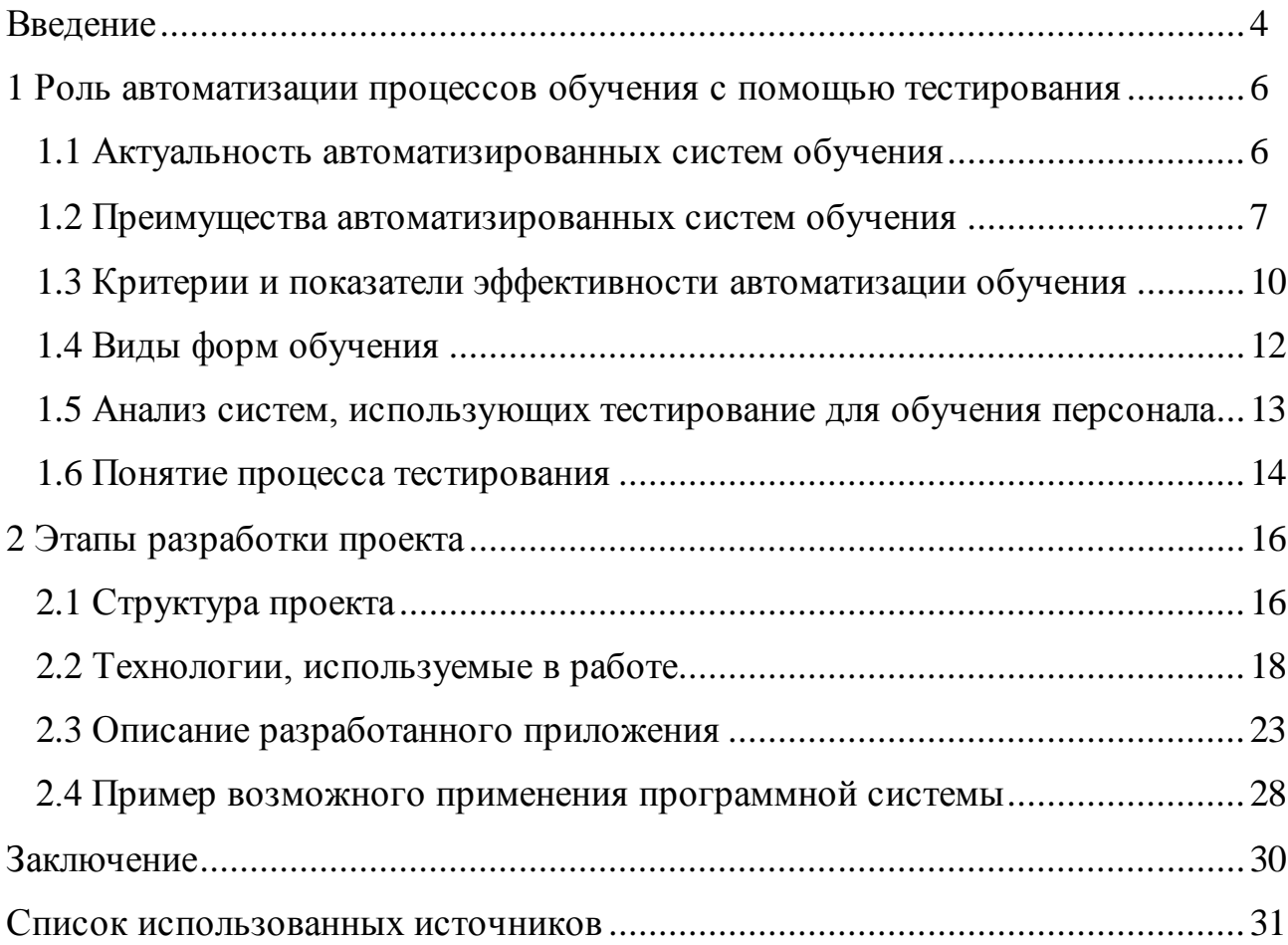

#### ВВЕДЕНИЕ

В современном мире информационные технологии позволяют сделать обучение более наглядным и понятным, а также производить контроль результатов. Автоматизация контроля обучения позволяет освободить персонал от рутинной работы и снизить количество ошибок в отчетности. И благодаря этому разработка программной системы для тестирования обучающихся с целью автоматизации обучения специалистов актуальна в связи с тем, что в настоящее время в образовании большое внимание уделяется информационным технологиям.

Часто на предприятиях проводятся тесты и экзамены для повышения или подтверждения квалификации рабочего персонала, либо для проверки знаний техники безопасности. Зачастую в эту категорию попадают работники со средним профессиональнымобразованием. Например, на предприятиях газовой или нефтяной промышленности вопрос знания техники безопасности стоит особенно остро, поэтому там проводятся ежеквартальные и даже ежемесячные проверки.

В связи со значимостью рассматриваемого вопроса, целью работы является разработка универсальной информационной системы для повышения профессионального уровня специалиста или для подготовки рабочих на производстве. Для выполнения поставленной цели необходимо решить следующие задачи:

– рассмотреть теоретические аспекты выбранной темы;

– определить возможные требования пользователей;

– предусмотреть и проработать все возможные варианты поведения обучающей системы.

Создание такой системы поможет обеспечить существенную помощь в вопросах нехватки кадров профессионального уровня для различных предприятий среднего и малого бизнеса, а также на производственных предприятиях. Ведущим фактором повышения роли постоянного обучения и

развития персонала в современном производстве являются принципиальные изменения в содержании труда, вызванные применением новых техники, технологий и методов производственной деятельности.

Автоматизация и компьютеризация производства позволяют передавать технике не только физические, но и сложные интеллектуальные операции, оставляя человеку не алгоритмизируемые, т.е. наиболее творческие виды деятельности, связанные с уникальными свойствами мозга и социализацией индивида. Основная задача развития и обучения человеческих ресурсов заключается в том, чтобы все работники занимали такие позиции, которые содержат в себе результат, удовлетворенность и свободу действия.

Развитие работников должно быть направлено на то, чтобы они стремились к равновесию между обучением, работой и досугом. Современные технологии делают вполне реальным обучение без отрыва от производства, и такая форма получения знаний приобретает все большую популярность.

1 Роль автоматизации процессов обучения с помощью тестирования

#### 1.1 Актуальность автоматизированных систем обучения

Каждый руководитель желает видеть у себя в подчинении инициативных профессионалов своего дела. Но ни профессионализм, ни инициативность не могут возникнуть на пустом месте.

Специалист должен постоянно повышать свою квалификацию вслед за развитием отрасли и технологий, и без помощи руководителя, обеспокоенного проблемой непрерывного обучения и развития персонала, работник просто погрязнет в рутинном труде и перестанет расти как специалист.

Роль обучения персонала в современном мире трудно переоценить. Речь идет об интеллектуальной собственности, которая имеет большое значение для любой компании и предприятия. Не зря многие руководители, которые заботятся о будущем своих фирм, вкладывают большие средства в обучение и развитие персонала.

Если ранее обучение и развитие персонала, проведение тренингов и подведение итогов по каждому конкретному сотруднику представлялось отделу кадров очень трудозатратой задачей, то теперь благодаря автоматизации этого процесса все может в корне измениться. Вопросом постоянного развития персонала может заниматься всего несколько человек в компании, даже если речь идет о крупной компании, штат которой исчисляется сотнями и тысячами сотрудников.

Налаживание процесса обучения сотрудников — вопрос, актуальный для многих компаний. Во-первых, предоставление сотрудникам возможности профессионального роста и продвижения по служебной лестнице является эффективной мотивацией хорошей работы. Во-вторых, современным компаниям практический всегда необходим высококвалифицированный персонал, которому можно доверить выполнение сложных и ответственных работ. Именно такая политика позволяет не только повысить уровень знаний, навыков и

профессионального развития сотрудников, – она способствует увеличению интеллектуального капитала компании, дает значительные конкурентные преимущества, служит одним из инструментов увеличения эффективности, прибыльности бизнеса.

Рассмотрим самые распространенные формы обучения, к которым прибегают предприятия разного масштаба и профиля:

– лекционное обучение персонала – пассивный вид образования, в котором может принимать участие большое количество учащихся. Его использование дает возможность экономить средства. Его недостаток: сотрудники получают ограниченные знания;

– тренинги для персонала – более активный вид обучения, который характеризуется большей степенью участия, вовлеченности обучающихся, что, в свою очередь, позволяет лучше усвоить материал. Недостаток: обучаться одновременно могут меньше людей, чем при использовании лекционного метода;

– практические занятия и деловые игры дают больший коэффициент полезного действия, нежели ранее упомянутые методы, но участвовать в них могут гораздо меньше человек, и в большинстве случаев необходимы специально оборудованные помещения;

– электронное обучение персонала или как его еще называют, программное обучение. Использование такого метода позволяет экономить средства на найме преподавателей за счет приобретения специального программного обеспечения (ПО) и его многократного использования.

### 1.2 Преимущества автоматизированных систем обучения

Каждое обучение обязательно заканчивается проверкой знаний усвоенного материала в виде экзамена или аттестации. Устный экзамен, как правило, отнимает слишком много полезного времени, как у сдающего, так и у членов комиссии по проверке знаний. Данный процесс можно ускорить, если его

автоматизировать, а сделать это можно с помощью применения компьютерных контролирующих программ. Проверка знаний в данном случае проводится в форме тестирования, где экзаменуемому человеку нужно всего лишь выбрать правильный ответ.

Преимущества автоматизированных систем:

– проведение проверки знаний в сжатые сроки;

– независимость в оценке результатов экзамена;

– управление режимами проверки знаний;

– возможность формирования любого количества экзаменационных билетов за очень короткий промежуток времени;

– возможность объединения нескольких тестов в рамках одного экзамена;

– непрерывный мониторинг процесса экзамена;

– хранение и протоколирование (при необходимости) всех результатов проведенных экзаменов;

– универсальный механизм формирования протоколов по результатам проверки знаний с учетом требований нормативных правовых актов, регламентирующих вопросы проверки знаний.

Кроме того, применяя автоматизированные системы обучения и проверки знаний, можно организовать коллективную работу в учебном классе обучающей организации или корпоративной сети организации с делегированием полномочий структурным подразделениям, что дает возможность проведения экзамена или аттестации территориально удаленных работников организации. Перед ответственными лицами стоит сложный вопрос определения методов и форм обучения, аттестации и других процессов.

Существует несколько типов обучения кадров:

– подготовка или переподготовка кадров;

– обучение персонала;

– аттестация персонала;

– повышение квалификации сотрудников.

Правильный выбор является решающим фактором, именно от него зависит эффективность всего обучения, но трудности могут возникнуть на разных этапах. Многих трудностей и финансовых расходов можно избежать благодаря использованию специального приложения. Как уже было сказано выше, использование таких приложений имеет ряд преимуществ. Они позволяют значительно экономить средства и время на обучение и получать желаемый результат. Но не все системы способны комплексно автоматизировать процесс обучения. Некоторое ПО создано для узких, специфических задач и целей, и лишь немногие программы, системы охватывают все вопросы, задачи. Создание собственных образовательные программы для персонала на базе корпоративного портала дает полную уверенность в том, что все необходимые аспекты обучения и развития персонала на предприятии успешно претворяются в жизнь.

В частности, автоматизированные системы обучения персонала позволяют решать следующие задачи:

– формирование программы обучения и развития персонала. Это могут быть как коллективные образовательные программы для сотрудников целых так и индивидуальные программы повышения квалификации отделов, менеджмента компании;

- разработка и составление индивидуальных учебных планов для каждой вакансии;

- составление графиков обучения и развития персонала в организации (индивидуальных и коллективных);

- автоматическое планирование бюджета мероприятий по обучению производственного персонала;

- ведение преподавательских баз данных, библиотек образовательной литературы, а также базы оборудования для обучения и развития персонала в организации;

- автоматизация документооборота и анализа результатов в процессе обучения и развития персонала на предприятии (сохранение и сведение

результатов тестов, автоматический поиск и подсчет итогов тестирования, оценки работы персонала и т.д.);

– автоматизированные системы обучения персонала позволят сделать учебный процесс удаленным, подсчет итогов тестов моментальным, а подбор индивидуальных образовательных программ для сотрудников – автоматическим.

Несложно понять, насколько автоматизированные системы обучения персонала сделали этот процесс удобнее для всех его участников. HR-отдел экономит массу времени, при этом развитие персонала в организации идет гораздо продуктивнее, оценка уровня знаний и компетенций может проводиться чаще, а обучение новых сотрудников не требует отрыва от работы. Для сотрудников же возможность ознакомиться с образовательной литературой дистанционно и в любое удобное время – также неоспоримый плюс.

Успешные инвестиции в персонал и комфортную среду обучения на предприятии скоро станут не только залогом эффективности проекта автоматизации, но и источником реального увеличения финансовых показателей бизнеса в целом.

### 1.3 Критерии и показатели эффективности автоматизации обучения

Успех предприятия напрямую зависит от эффективности работы его сотрудников. Поэтому проблема обучения персонала актуальна для многих компаний. В тех организациях, где работа с персоналом осуществляется планомерно, процесс профессионального развития сотрудников является непрерывным и цикличным.

Современные интернет-технологии, проникнув в сферу образования, позволяют транслировать знания независимо от места нахождения и времени суток. В условиях, когда времени все меньше, а информации все больше, это может стать хорошим решением задач обучения. Сегодня большинство сервисов, имеющих потребительскую и социальную роль, переходят в сетевую плоскость. Не составляют исключения и вопросы образования. Все чаще в

современной жизни мы встречаемся с понятием дистанционного обучения при помощи мобильного приложения или других программ. Компьютеризированное обучение с использованием средств мультимедиа обеспечивает более высокую степень усвояемости материала и более высокий процент запоминания, чем традиционные методы.

Существует 3 вида потребностей, на удовлетворение которых должно быть направлено обучение:

– потребности организации. При определении потребностей организации речь будет идти о выявлении несоответствия между профессиональными знаниями и навыками, которыми должен обладать персонал организации для реализации ее целей, и теми знаниями и навыками, которыми он обладает в действительности;

– потребности профессии. Потребности, связанные с выполнением обязанностей. Повышая квалификацию и приобретая новые навыки и знания, сотрудники становятся более конкурентоспособными на рынке труда и получают дополнительные возможности для профессионального роста;

– потребности личности. Обучение способствует общему интеллектуальному развитию человека, расширяет его эрудицию и круг общения, укрепляет уверенность в себе.

Сложно представить функционирование предприятия без использования информационных технологий: ни одна из основных областей деятельности компании, от производства и управления финансами до обучения квалифицированного персонала, не обходится без соответствующей ИТинфраструктуры. Профессиональное развитие сотрудников, активное освоение

новых технологий и передового мирового опыта происходят за счет создания и применения новых, и более совершенных мобильных приложений и программ обучения и повышения квалификации персонала. Современные программисты и IT- специалисты должны строить свою деятельность на принципах высокой социальной ответственности, вносить посильный вклад в решение ряда важных вопросов экономической и социальной сферы.

Что может помешать автоматизации:

– человеческий фактор (нежелание перемен);

– сопротивляемость сотрудников дополнительному объему работ в период внедрения;

– опасение неверного выбора пути автоматизации;

– риск потери «многолетних» данных при переходе на новые системы;

– трудности интеграции с установленными программными продуктами;

- неочевидность объемов финансовой выгоды;
- забота о конфиденциальности данных;

– финансовые и временные затраты на обучение сотрудников.

Предложенное решение: пользователей необходимо поддерживать на всех этапах внедрения системы, развивать ее надо исходя из запросов специалистов, адаптируя функционал под заказчика и интегрируя новую систему с уже существующими. Какой бы программный продукт не выбрали руководители предприятия – главное, чтобы он решал необходимые задачи.

1.4 Виды форм обучения

Различные формы обучения:

– профессиональная подготовка кадров - приобретение знаний, умений, навыков и обучение способам общения, направленных на выполнение определенных производственных задач. Подготовка считается законченной, если получена квалификация для осуществления конкретной деятельности;

– профессиональная начальная подготовка - развитие знаний, умений, навыков и способов общения как фундамента для дальнейшей профессиональной подготовки;

- профессиональная специализированная подготовка - предназначена для получения специфической профессиональной квалификации. Углубление знаний и способностей с целью овладения определенной профессией;

- профессиональное совершенствование (повышение квалификации) расширение знаний, умений, навыков и способов общения с целью приведения их в соответствие с современными требованиями производства, а также для стимулирования профессионального роста (обучаются занятые в производстве работники, имеющие практический опыт);

- совершенствование профессиональных знаний и способностей приведение знаний и способностей в соответствии с требованиями времени, их актуализация и углубление;

- профессиональное совершенствование с целью продвижения по службе - подготовка к выполнению качественно более высоких задач;

- профессиональная переподготовка (переквалификация) и получение знаний, умений, навыков и овладение способами обучения (поведения) для освоения новой профессии и качественно другой профессиональной деятельности (обучаются занятые в производстве работники или безработные, имеющие практический опыт).

1.5 Анализ систем, использующих тестирование для обучения персонала

ІТ-компаниями, программистами и другими специалистами уже разработан целый ряд технологических и бизнес-решений, получивших широкое признание на рынке, и в сети их можно найти множество разных видов. Один из таких примеров это приложения и сайты для помощи тем, кто собирается сдавать экзамен на водительские права. Так называемые пробные тесты или экзамены по ПДД. Например, такие сайты как https://pdd.drom.ru/exam/ или http://экзаменпдд.рф. Основные характеристики таких сайтов и приложений - это в первую очередь создания для пользователя образа реального экзамена. Однако нередко бывает, что некоторые из них не учитывают реальные нужды пользователей и не позволяют проводить детальную настройку режима тестирования. Конечно же в самых популярных и признанных пользователями приложения такие функции присутствуют - это одна из причин, почему эти приложения стали так

популярны и выделяются пользователями среди других похожих продуктов. Что же касается теории, то основной курс обычно присутствует почти по всех приложениях. Но при наличии теории, система помощи или советов при ошибках не всегда имеет место быть, что является большим минусом для приложений такого типа. Примером сайта с системой помощи может быть https://www.gazu.ru/examen\_gibdd/test/, на этом сайте выдаются комментарии и советы для неправильных ответов.

1.6 Понятие процесса тестирования

Тест – (от английского) проба, испытание, исследование. Для проведения тестирования необходимо:

- подготовить тестовые задания для испытуемого;

- провести инструктаж по порядку выполнения заданий;

- иметь эталонные ответы для проверки;

- подготовить форму для заполнения результатов тестирования.

Чаще всего тест состоит из двух частей:

- задание (вопрос, суждение);

- эталон (правильный ответ).

Так же тест может состоять и из четырех частей:

- инструкция - содержит указание - где и как делать пометки, записи при (обведите кружком правильный выполнении задания ответ, впишите пропущенное слово, произведите вычисления и т.д.). Возможно использование одной инструкции для группы однотипных заданий);

- текст задания - вопрос, требующий однозначного ответа, утверждение, требующее подтверждения истинности ИЛИ ложности, задание, предусматривающее определенное действие (подстановка пропущенного слова, определение соответствия последовательности и т.д.);

- варианты ответов - предусматриваются при выполнении задания, как правило, для тестовых заданий первого уровня;

– правильный ответ, эталон - без эталона задание теряет смысл, становится контрольным заданием.

К тому же сами тесты имеют классификацию по уровням:

– уровень знакомства. (опознание, различение, соотнесение) Тесты первого уровня предназначены для проверки умений испытуемых выполнять действия с подсказкой. Эталоном будет ответ "Да" или "Нет", или указание номера правильного ответа. Первый уровень считается сформированным, если испытуемый может узнать или опознать предмет и его признаки на основе изученного материала;

– уровень воспроизведения (алгоритмический). Наиболее простыми тестами 2-го уровня являются тесты на "подстановку", в которых намерено пропущены: слово, фраза, формула или другой какой-либо существенный элемент. Второй уровень считается сформированным, если испытуемый может воспроизвести знания по памяти и применить их;

– эвристический уровень: выполнение продуктивной деятельности на некотором множестве объектов, создание субъективно новой информации. Третий уровень считается сформированным, если обучающийся может решить "нетиповую задачу" на основе большой практической деятельности по профессии.

2 Этапы разработки проекта

### 2.1 Структура проекта

В данной работе планируется создать автоматизированную систему обучения, использующую принцип тестирования и подходящую для широкого круга различных видов профессиональной деятельности. Качественная система, созданная для этих целей, должна обязательно включать в себя теоретический курс, знание терминологии, подготовку при помощи специальных тестов и отработку приобретенных практических навыков при помощи моделирования ситуаций на примерах. Только такой комплексный подход к обучению способен добиться повышения квалификации специалиста.

Разработанная программная система основана на клиент-серверной модели и состоит из двух частей. Серверная часть – это web-сервер на котором хранится база данных. Клиентская часть – это кроссплатформенное приложение. База данных состоит из нескольких таблиц. Таблица 1 содержит в себе теоретические материалы и имеет два поля. Предполагается, что название уникально поэтому дополнительное поле для идентификатора не требуется.

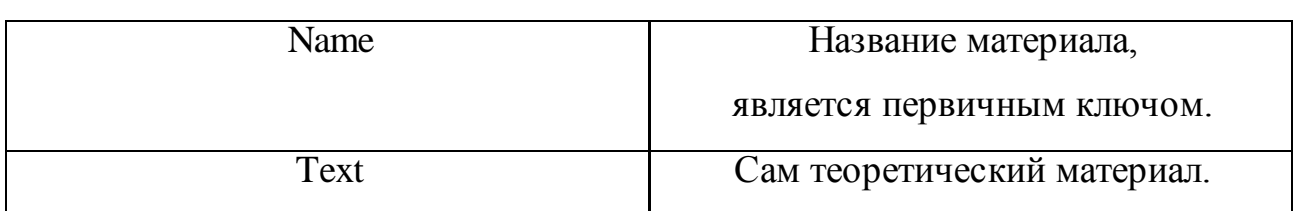

Таблица 1 – Теоретические материалы

Таблица 2, и Таблица 3 содержат всю информацию о заданиях для тестирования. Для более удобной сортировки вопросы делятся по темам. Таблица 3 имеет составной первичный ключ.

Таблица 2 – Вопрос для теста

| ID           | Идентификатор, первичный ключ.    |
|--------------|-----------------------------------|
| <b>Theme</b> | Тема, к которой относится вопрос, |
|              | помогает при сортировке,          |
|              | внешний ключ                      |
| Text         | Текст вопроса.                    |
| Teory        | Теоретический материал,           |
|              | относящийся к вопросу,            |
|              | внешний ключ.                     |

# Таблица 3 – Ответы на вопросы для теста

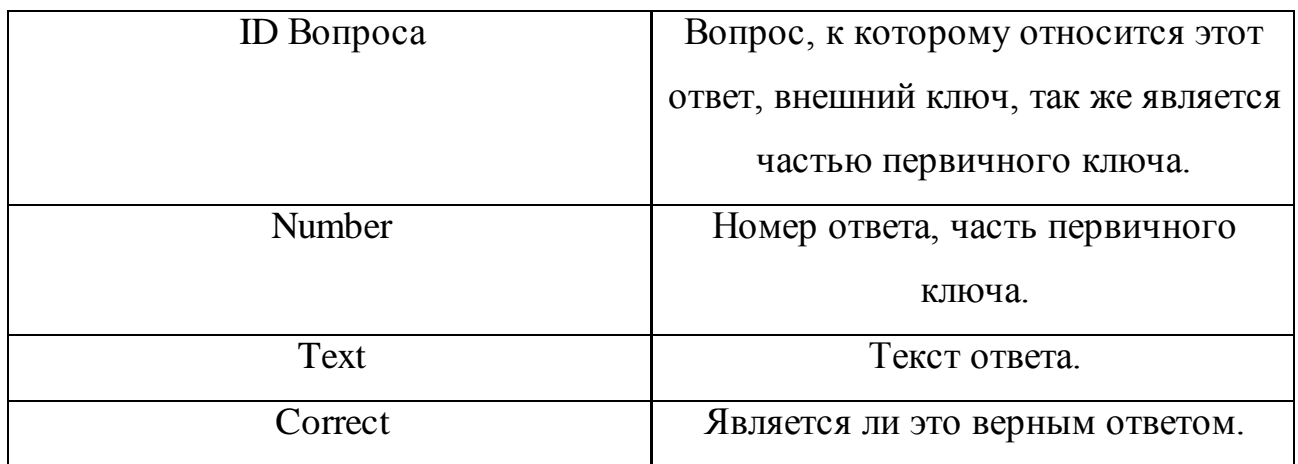

Таблица 4 содержит информацию об изображениях (ссылку на файл).

В Таблице 5 хранятся темы по которым будут сортироваться вопросы.

Таблица 4 – Изображения

|     | Идентификатор, первичный ключ. |
|-----|--------------------------------|
| IMG | Изображение.                   |

## Таблица 5 – Темы

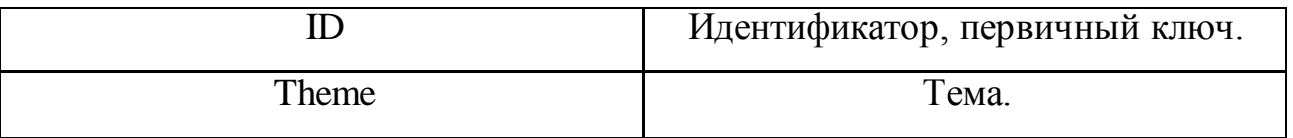

Так же есть дополнительно три таблицы, которые необходимы для связи теоретического материала, вопроса или ответа с изображением, чтобы вся структура базы данных соответствовала третьей нормальной форме.

Клиентская часть дополнительно делится на несколько модулей:

– сетевой модуль. При наличии интернета, используется для соединения с сервером и проверки обновлений. Если были обнаружены обновления в базе данных, то они загружаются на устройство пользователя. После загрузки данные хранятся локально в формате JSON, чтобы в последствии приложение могло работать уже без интернета;

– модуль загрузки. Загружает все локальные данные для использования и подготавливает приложение к работе;

– модуль логики. Работает с загруженными данными и производит всю обработку действий пользователя;

– модуль интерфейса. Отвечает за внешний вид приложения, динамически строит интерфейс на основе загруженных данных. Так же нужен для передачи действий пользователя в модуль логики.

### 2.2 Технологии, используемые в работе

При разработке программной системы предпочтение отдавалось кроссплатформенности, скорости работы и простоте разработки. Разделение между гибридными и кроссплатформенными средствами разработки достаточно условное. Под кроссплатформенными понимаются приложения, компилируемые в нативный код или сразу в исполняемый файл. При этом, существует возможность повторного использования значительной части кода для другой операционной системы. Как правило, повторно используется код, отвечающий за бизнес-логику. Интерфейс пользователя может (иногда и должен) быть разработан отдельно. Для создания нативных мобильных приложений под систему Android обычно используется официальный инструментарий Android Studio, на котором для разработки используется язык программирования Java.

Если же говорить о персональных компьютерах, то существует множество разных способов создания приложений. Однако в этой работе преследуется цель кроссплатформенности и простоты разработки. Поэтому для создания приложения была выбрана интегрированная среда разработки (англ. Integrated development environment – IDE) Game Maker: Studio (GM: S).

GameMaker: Studio – один из популярных движков, позволяющий разрабатывать приложения под множество платформ. GameMaker: Studio является серьёзным развитием его предшественника - Game Maker и главным отличием является добавление кроссплатформенности, благодаря которой, а также другим существенным доработкам, GameMaker: Studio стал мощным инструментом для профессиональной разработки. GameMaker: Studio позволяет загружать расширения под множество платформ на соответствующих им языках. Поддерживаются следующие типы файлов расширений: dll-библиотеки на Windows, Windows Phone, Xbox One, js-скрипты для HTML5, so-библиотеки на Linux и Tizen, dylib-библиотеки на Mac, prx на PS4, suprs на PSVita, а также специальные placeholder для iOS и Android. Есть возможность создать проксирасширения для проектов на многих платформах, что позволяет использовать одинаковые названия функций в коде, но обращаться к библиотекам соответствующей платформы. Имеются функции для работы с кодировками Base64, JSON, MD5, SHA-1, возможности распаковки ZIP-архивов, чтения и записи .ini, текстовых и двоичных файлов, управления директориями. Есть возможность взаимодействовать с сетью: передача информации по UDP, TCP, Bluetooth, отправка http-запросов, загрузка любых файлов. Также есть дополнительный модуль YoYoCompiler, транслирующий GML-код в C++ и оптимизирующий его. Проекты, собранные с использованием этого компонента, показывают хорошую производительность.

В данной IDE используется собственный язык программирования – Game Maker Language (GML). GML структурно похож на язык С своими блоками кода, вызовами функций, присваиванием переменных, синтаксисом операторов и так далее. GML различает операторы и выражения. Также, присваивание

переменных — это всегда оператор, и поэтому не может быть использован в выражениях. Game Maker содержит обширную библиотеку встроенных функций для обеспечения основной функциональности. Программист может создавать свои собственные скрипты, которые вызываются точно таким же способом, как и функции. При необходимости Game Maker также позволяет вызывать нативный код платформы посредством расширений (DLL на Windows, Java на Android, JS на HTML5 и т.п.), что конечно же очень помогает в увеличении производительности. Свободный синтаксис языка GML облегчает создание приложений в определённой степени, а множество встроенных функций значительное ускоряет разработку.

Компиляция приложения под операционную систему Android производится встроенными средствами среды разработки совместно с некоторыми дополнительными средствами, такими как:

- Android Software development kit 25.2.5;
- Android Build tools 25.0.1;
- Java development kit 1.8.0\_144;
- Java native development kit r15c.

Для максимальной поддержки различных устройств компиляция происходит под Android SDK API 23 с минимальным API 9 и Android Support library 23.2.1 Таким образом это позволяет получить поддержку устройств на базе операционной системы Android 2.3 и выше. Все это можно увидеть в настройках

компилятора под Android для проекта (Рисунок 1).

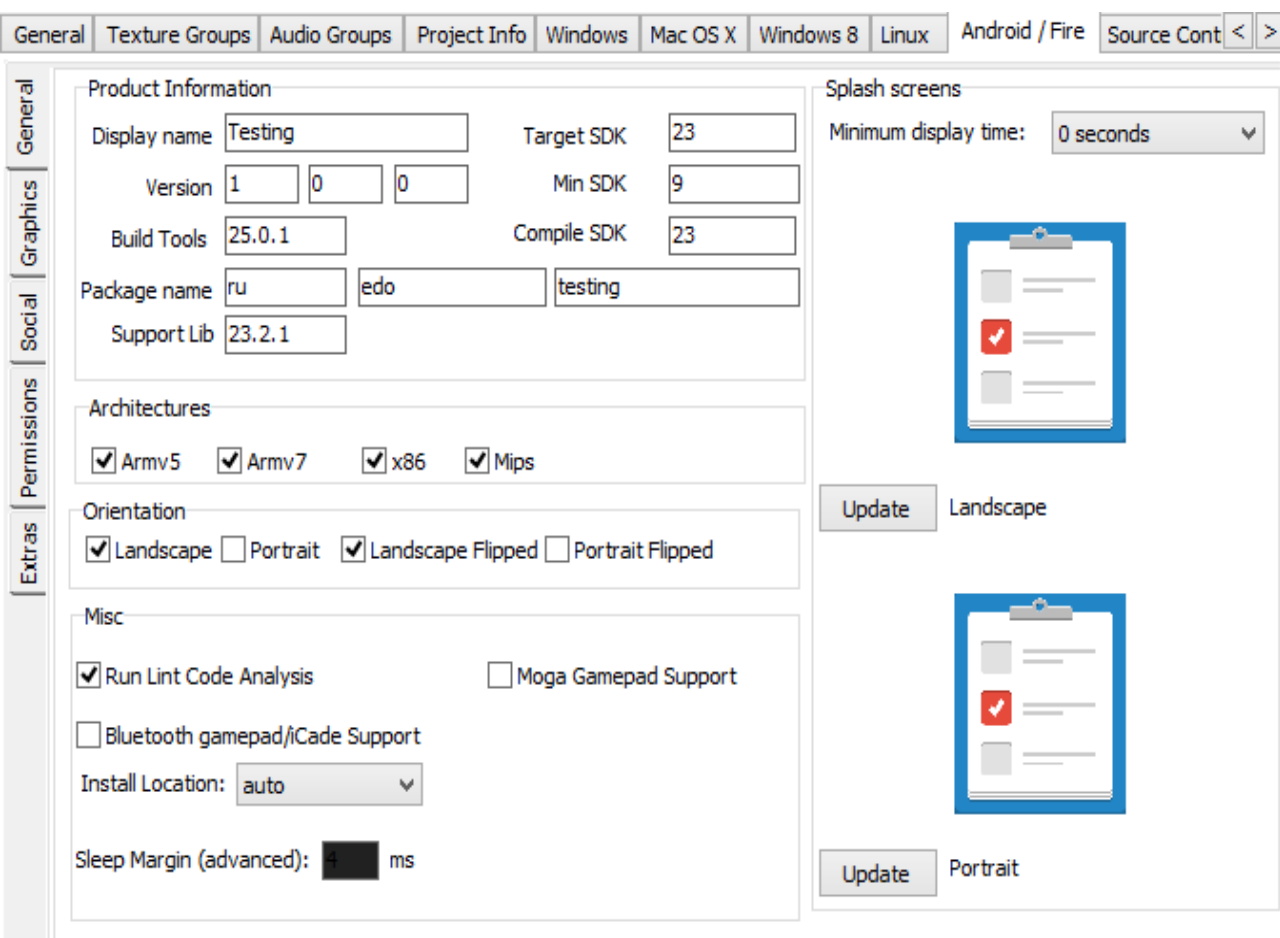

Рисунок 1 – Настройки компилятора под Android для проекта

Что же касается компиляции приложения под операционную систему Windows, никаких дополнительных настроек устанавливать нет необходимости. Компиляция производится стандартными средствами среды разработки.

Так же стоит отметить, что для хранения данных на локальном устройстве пользователя, таких как вопросы и теория, был выбран формат хранения данных JSON. JSON (JavaScript Object Notation) - простой формат обмена данными, удобный для чтения и написания как человеком, так и компьютером. Он основан на подмножестве языка программирования JavaScript. JSON - текстовый формат, полностью независимый от языка реализации, но он использует соглашения, знакомые программистам, использующим разные языки программирования, таких как C, C++, C#, Java, JavaScript, Perl, Python и многих других. Эти свойства делают JSON идеальным форматом для обмена данными. По сравнению с тем же XML, JSON может быть более подходящим для реализации сложных структур.

Если говорить о веб-приложениях, в таком ключе он уместен в задачах обмена данными как между браузером и сервером (АЈАХ), так и между самими серверами (программные HTTP-сопряжения). JSON-текст представляет собой (в закодированном виде) одну из двух структур:

- набор пар ключ: значение. В различных языках это реализовано как объект, запись, структура, словарь, хэш-таблица, список с ключом или ассоциативный массив. Ключом может быть только строка, значением — любая форма представления данных;

- упорядоченный набор значений. Во многих языках это реализовано как массив, вектор, список или последовательность. Это универсальные структуры данных. Почти все современные языки программирования поддерживают их в какой-либо форме. Логично предположить, что формат данных, независимый от языка программирования, должен быть основан на этих структурах.

Что может содержать в себе JSON:

– объект - неупорядоченный набор пар ключ/значение. Объект начинается с открывающей фигурной скобки и заканчивается закрывающей фигурной скобкой. Каждое имя сопровождается двоеточием, пары ключ/значение разделяются запятой;

- массив - упорядоченная коллекция значений. Массив начинается с открывающей квадратной скобки и заканчивается закрывающей квадратной скобкой. Значения разделены запятой;

- значение может быть строкой в двойных кавычках, числом, объектом или массивом. Эти структуры могут быть вложенными;

- строка - коллекция нуля или больше символов Unicode, заключенная в двойные кавычки, используя обратную косую черту в качестве символа экранирования.

Исключая некоторые детали кодирования, вышеизложенное полностью описывает язык. Как функционально, так и синтаксически JSON является подмножеством языка YAML.

#### 2.3 Описание разработанного приложения

Хотя разработанное приложение и является кроссплатформенным, его версии для разных операционных систем не слишком различаются между собой. И это касается не только внутренней логики работы приложения, но и интерфейса и способов управления. Нужно лишь добавить тот факт, что для операционной системы Android имеется поддержка нескольких касаний (до пяти одновременно).

При запуске приложения сначала происходит проверка на наличие соединения с интернетом. Если доступ в интернет имеется, то приложение подаёт запрос на сервер и при наличии обновлений в базе данных, оно загружает их и сохраняет в локальном хранилище в формате JSON. Изображения же сохраняются в том формате, в котором они представлены. Если доступ в интернет не обнаружен, то работа продолжается в автономном режиме. Так же приложения может сразу запускаться в автономном режиме, если в настройках не указывать проверку обновлений. Дальнейшая работа приложения состоит в том, что производится загрузка данных из локального хранилища, таким образом один раз получив данные приложению уже не нужен интернет даже при последующих запусках. Процесс загрузки происходит достаточно быстро, при этом пользователь видит загрузочный экран (Рисунок 2). После завершения загрузки данных пользователь видит главное меню приложения (Рисунок 3).

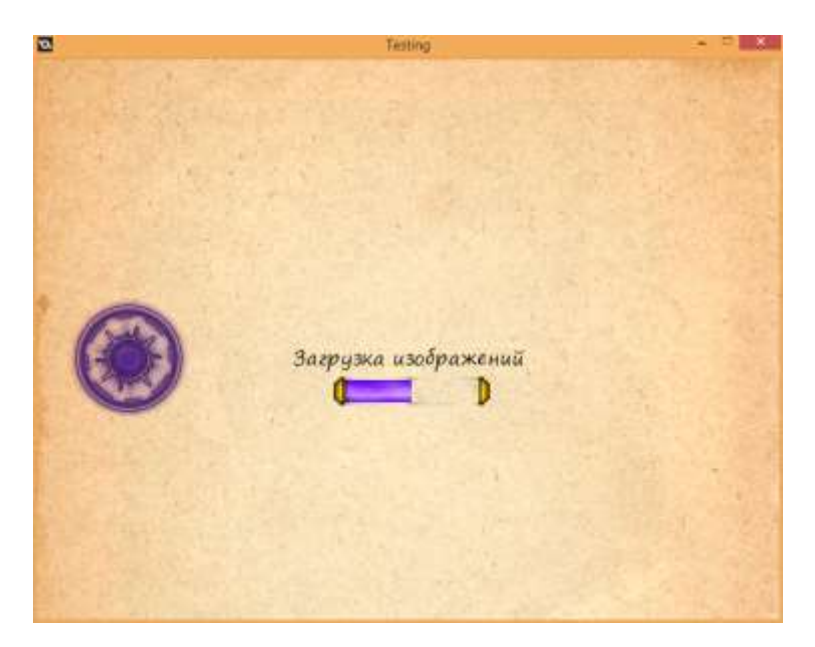

Рисунок 2 – Загрузочный экран

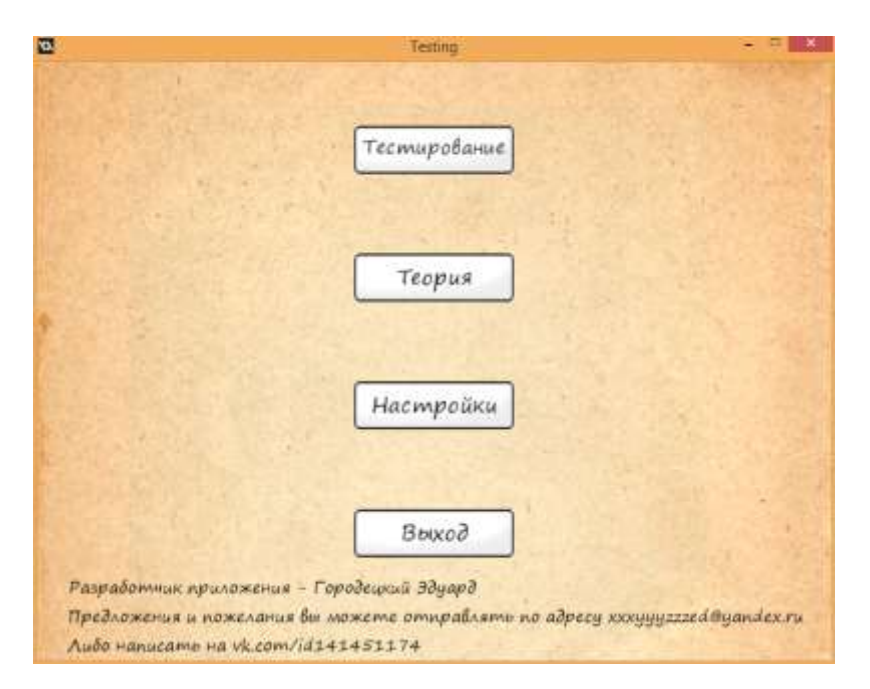

Рисунок 3 – Главное меню

При выборе пункта меню "Настройки", пользователь попадает на экран настроек (Рисунок 4). В этом меню пользователь может настроить шрифт и его размер, для более удобной работы, а также запретить приложению проверять обновления при запуске. В случае чего можно сбросить настройки на стандартные.

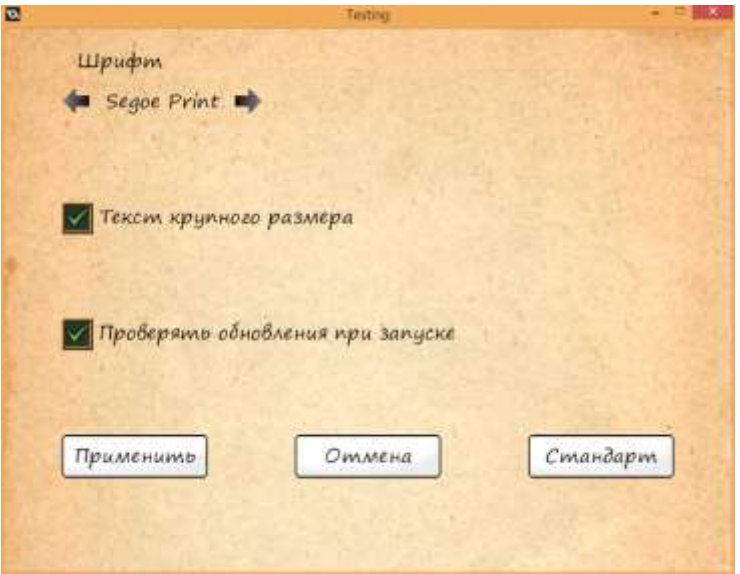

Рисунок 4 – Меню настроек

Если в главном меню пользователь выбрал пункт "Теория", то откроется меню выбора теоретического материала для прочтения (Рисунок 5). После выбора какого-либо материала пользователь может прочитать весь связанный с ним текст и просмотреть приложенные к нему изображения.

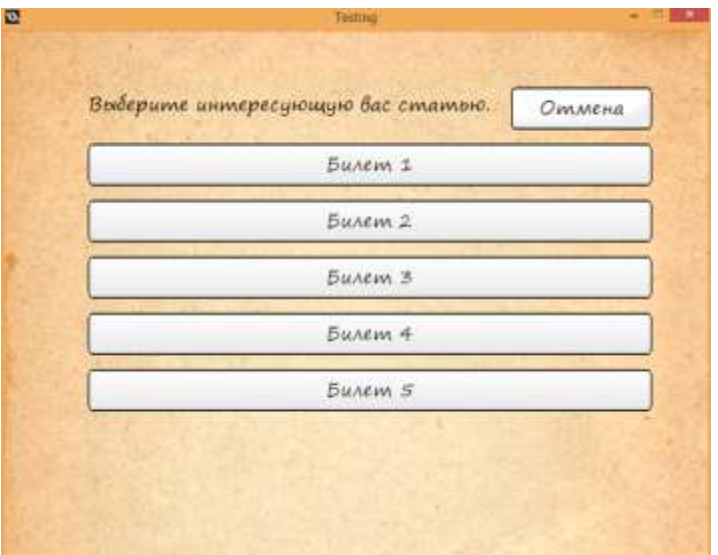

Рисунок 5 – Выбор теоретического материала

Когда пользователь в главном меню выбирает пункт "Тестирование", открывается меню настройки теста (Рисунок 6). В данном меню пользователь может выбрать темы по которым будет проводиться тестирование и дополнительно задать количество вопросов, либо оставить все вопросы из возможных. При начале тестирования выбираются все вопросы из выбранных тем, затем произвольно выбирается нужное количество (либо остаются все вопросы), далее они перемешиваются в произвольном порядке и предоставляются пользователю.

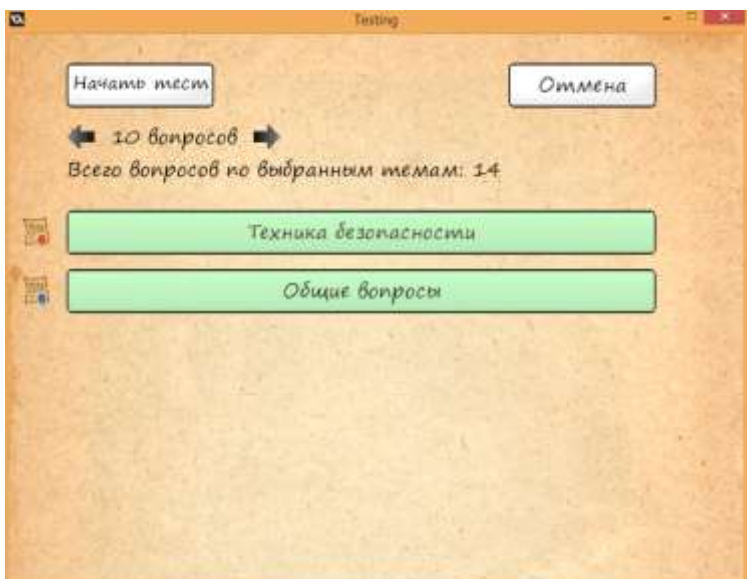

Рисунок 6 – Меню настройки тестирования

При проведении самого тестирования пользователю показывается вопрос и варианты ответов. Дополнительно ведётся учет времени, которое при завершении теста может быть добавлено в статистику по желанию пользователя. Изображения могут быть прикреплены как к вопросу (Рисунок 7), так и к ответу (Рисунок 8). При этом количество прикрепляемых изображений не ограничено. Если пользователь захочет прервать тестирование, он сначала получит вопрос действительно ли он хочет выйти в главное меню.

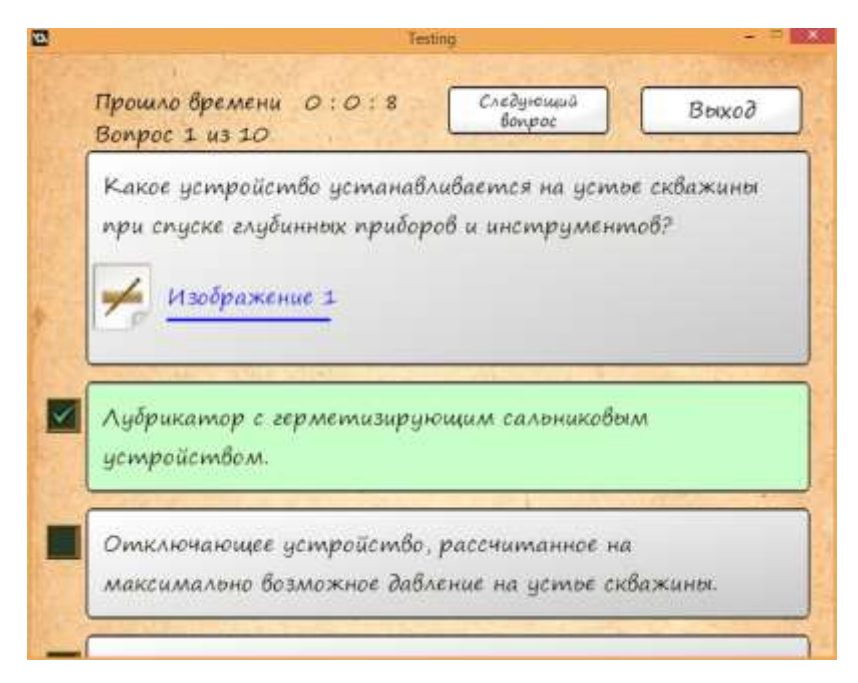

Рисунок 7 – Изображение в вопросе

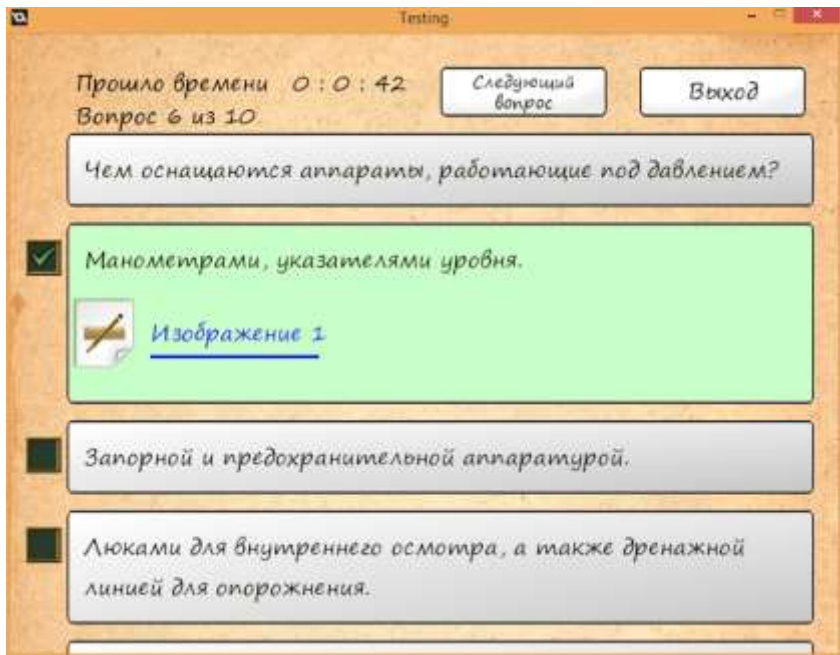

Рисунок 8 – Изображение в ответе

При выборе прикреплённого изображения оно открывается на экране для просмотра в полном размере. Его можно передвигать по экрану, а также изменять размер, чтобы рассмотреть любые детали. Все эти действия производятся удобно и не сложно как на операционной системе Windows, так и на операционной системе Android (Рисунок 9).

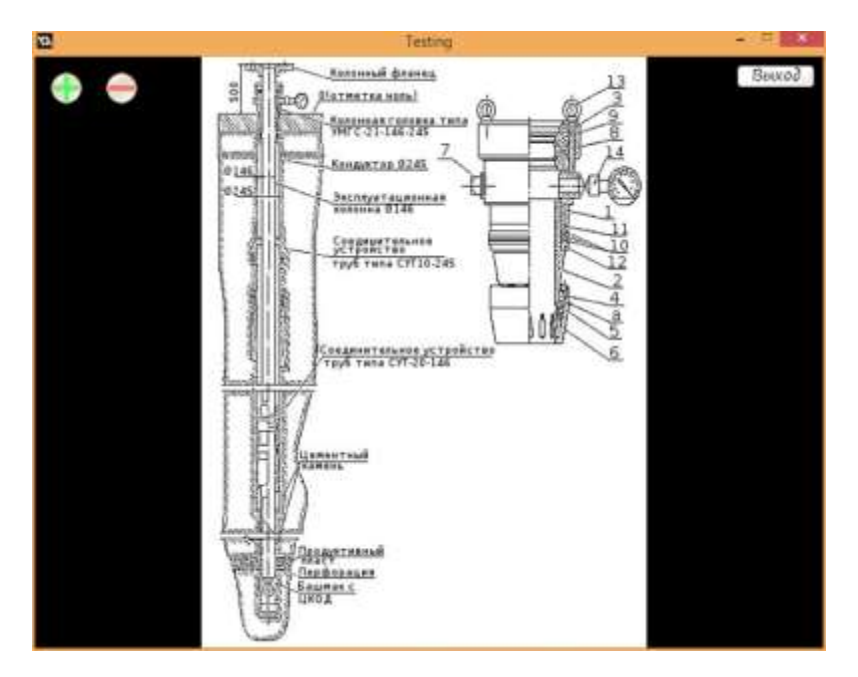

Рисунок 9 - Просмотр изображения

После завершения тестирования пользователь может сохранить статистику об этом, дополнительно можно учитывать время прохождения теста. Так же пользователю будут указаны вопросы с которыми он не справился и будет предложена к прочтению теоретическая информация, связанная с этими вопросами, если таковая имеется в базе данных.

### 2.4 Пример возможного применения программной системы

Программную систему, представленную в данной работе можно использовать для тестирования по экзаменационным билетам рабочих, выполняющих работы на предприятиях газовой промышленности. На одном из таких предприятий (Кущевское УПХГ, филиал Газпром ПХГ) экзаменационные билеты имеют вид тестовых заданий и ответы в них имеют ссылки к нормативнотехнической литературе, что позволяет быстро и качественно освоить материал для аттестации. Тематический план и учебная программа включают объем учебного материала, необходимого для приобретения технических знаний и навыков по безопасному выполнению различных работ специалистами.

Применение данной программной системы позволяет проводить аттестацию и переквалификацию рабочих и специалистов заочно с применением дистанционных образовательных технологий. Основной целевой аудиторией представляемой программной системы будут являться лица, которые получили среднее профессиональное образование и разряд профессионального рабочего газовой промышленности.

### ЗАКЛЮЧЕНИЕ

Подводя итоги можно сказать, что в любой сфере профессиональной деятельности и при обучении в последнее время считается актуальным возможность упрощения обработки некоторых данных. Одним из способов достичь этого является автоматизация проверки полученных знаний. Поэтому разработка автоматизированных систем обучения, таких как представленная в данной работе система тестирования, считается актуальной и востребованной. В данной курсовой работе была продолжена и закончена разработка кроссплатформенного приложения для проведения тестирования. Для этого были завершены исследования, начатые в предыдущей курсовой работе. При этом были учтены и исправлены все найденные неточности и недоработки. Можно сказать, что все основные цели, поставленные в этой работе, были достигнуты.

### СПИСОК ИСПОЛЬЗОВАННЫХ ИСТОЧНИКОВ

1 Особенности проектирования методики формирования инновационной компетентности на основе использования встраиваемого модуля / Наумкин Н.И., ГрошеваЕ.П., Кондратьева Г.А. и др. // Интеграция образования: журнал— 2016 —  $N_24$  — C, 493-506.

2 Джичоная М.А. Информационные технологии в учебном процессе: взаимодействие вуза и учреждений повышения квалификации / М.А. Джичоная // Педагогическое образование и наука: журнал — 2016 — №1 — С 10-12.

3 Статья о языке программирования GML. URL: https://ru.wikipedia.org/wiki/Game\_Maker\_Language (Дата обращения 18.04.2018)

4 Статья об интегрированной среде разработки GameMaker: Studio. URL: https://ru.wikipedia.org/wiki/GameMaker:\_Studio (Дата обращения 18.04.2018)

5 Официальная справка по среде программирования GameMaker: Studio и по языку программирования GML. URL: https://docs.yoyogames.com (Дата обращения 19.04.2018)

6 Статья о спецификациях формата хранения данных JSON. URL: https://www.json.org/json-ru.html (Дата обращения 20.04.2018)

7 Статья описывающая формат хранения данных JSON. URL: https://ru.wikipedia.org/wiki/JSON (Дата обращения 20.04.2018)

8 Официальная справка для Android разработчиков. URL: http://developer.android.com/index.html (Дата обращения 25.04.2018)

9 Хашими С., Коматинени С., Маклин Д. Разработка приложений для Android (Издательский дом "Питер", 2011)

10 Статья о применении тестирования в учебном процессе URL: http://www.elitarium.ru/testirovanie\_v\_uchebnom\_processe\_ego\_istorija\_i\_vozmozh nosti/ (Дата обращения 02.05.2018)

11 Куклин, В.И. Мешалкин, В.Г. Наводнов, Б.А. Савельев // Высшее образование в России. – 1993.